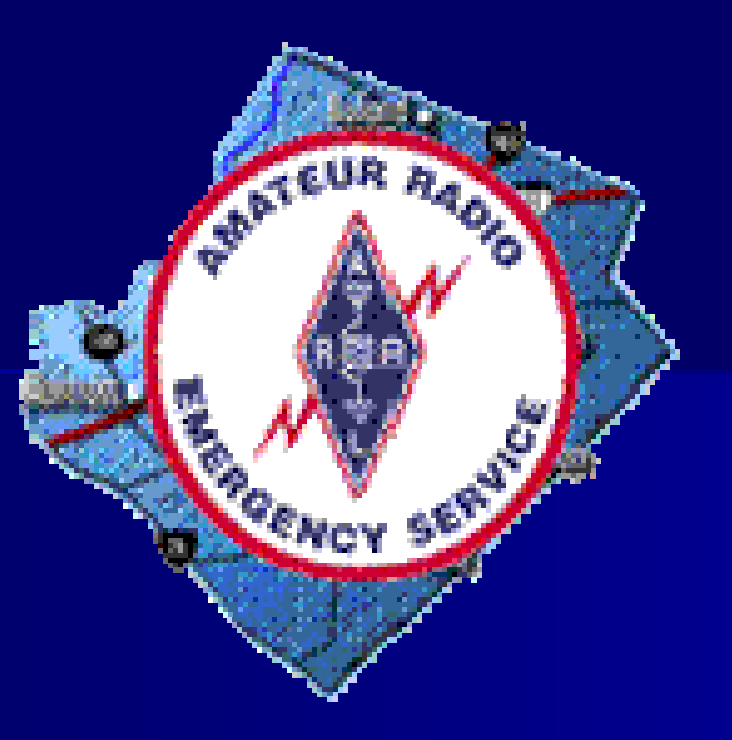

### **Winlink 2000 Winlink 2000 May 22, 2007 May 22, 2007**

**Gwinnett Amateur Radio Emergency Service Gwinnett Amateur Radio Emergency Service**

### **What is Winlink 2000? What is Winlink 2000?**

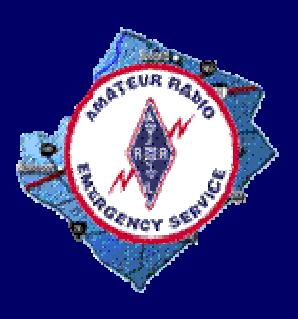

**Winlink 2000** is a full-featured radio digital message transfer system offering worldwide email transfer with attachments, position reporting, graphic or text-based weather bulletins, and supports emergency bulletins, and supports emergency communications by linking amateur radio to the Internet.

# **What does Winlink do?**

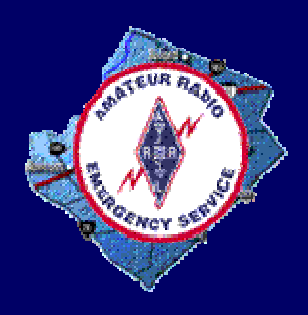

- $\blacksquare$ ■ Provides "last mile " email connectivity
- $\overline{\phantom{a}}$  $\blacksquare$  Limited file transfer capability
- $\blacksquare$ Bypass of internet outages for messaging Bypass of internet outages for messaging
- П Utilizes packet modes over HF and VHF
- П Uses encrypted, but open standard for more secure transmissions over radio
- П In use daily by Amateurs at sea, in jungles and remote areas<br>for email messaging, position reporting and weather reports
- $\blacksquare$ Approved by ARRL for inclusion into ARES communications
- П **Provides standard email addressing** –<u>– [user@winlink.org](mailto:user@winlink.org)</u>

## **What Winlink is not? What Winlink is not?**

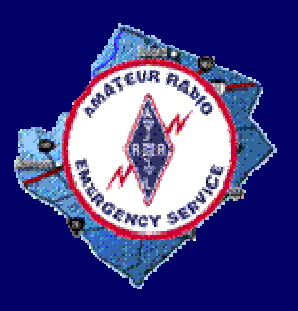

#### $\blacksquare$  Winlink is not:

- –- For instant message transfer (Winlink) periodically polls for messages)
- For transfer of large files (slow data rate, traffic considerations) considerations)
- For point-to-point communications (requires connection to Winlink network)
- –- Internet connectivity for all applications
- Voice connectivity
- Repeater linking

# **Brief History of Winlink Brief History of Winlink**

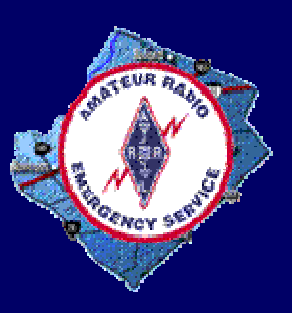

- $\blacksquare$ ■ 1986 – 1986 – Began as Aplink (DOS) then Winlink Classic (Windows<br>3.1) for long-haul HF links to community Packet BBSs 3.1) for long-haul HF links to community Packet BBSs
- П 1997 – Winlink Classic with Winlink Classic with Netlink Netlink and Airmail link HF digital and Airmail link HF digital radio with SMTP emailradio with SMTP email
- 2000 –client provides enhanced messaging over radio while<br>integrating a total Internet interface
- 2006 launched the final phase of implementing Winlink 2000 with Airmail as a system-wide communication tool.
- $\blacksquare$  $\blacksquare$  Today –– Mature, reliable working global messaging system

## **Winlink in Georgia Winlink in Georgia**

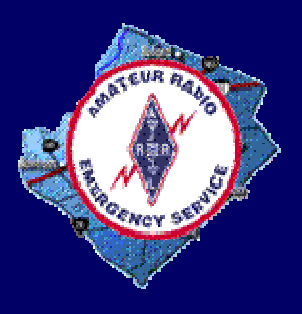

**Used statewide by ARES to support** emergency communications

- **Telpac nodes operational at Perimeter** Mall area, Gwinnett County and Bellsouth Center
- HF test successfully conducted linking HF test successfully conducted linking GEMA with various parts of state

### **How does Winlink work? How does Winlink work?**

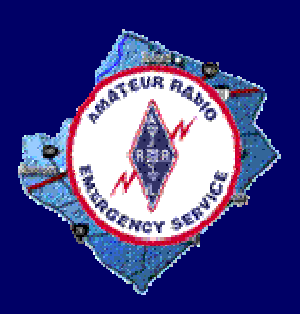

- **Redundant CMBO/CMS** (Detroit, San Diego) are common message servers
- **PMBOs worldwide** connect radio interfaces to Internet
- **Local stations connect** email programs via PC/radio and the internet

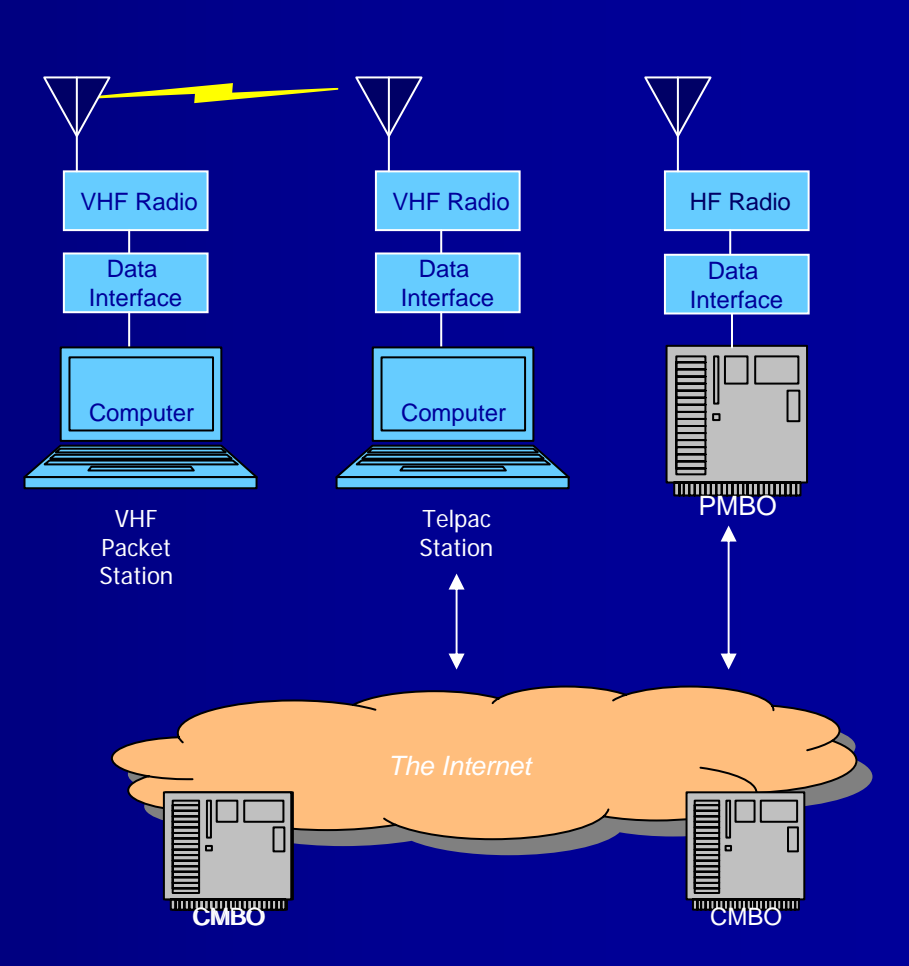

### **What do I need?**

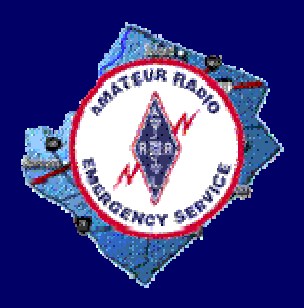

#### **HF Configuration**

- $-$  Pactor 1, 2 or 3 modem or 300 baud TNC (Pactor 1 @ 200 bps, Pactor II @ 800 bps. P3 @ 3600 bps.
- HF Radio
- –– Computer
- Airmail software

#### **NHF Configuration**

- –- 1200 Baud TNC (Kantronics KPC-3 most desirable) or Sound Card interface
- –– VHF radio with data port or sound card interface
- –– Computer
- –- Airmail or Paclink/AGW Packet Engine software

# **Setting Up Winlink Using Airlink Airlink on VHF**

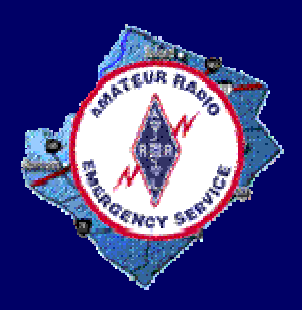

- Start with operating VHF Packet station
	- –– Compatible TNCs

**KPC-3Kam-98KAM-XLKAM+PK-232PK-900 DSP-1232 DSP-2232 AGWPE**

- Download and install Airlink v3.3 software ([http://www.siriuscyber.net/ham/\)](http://www.siriuscyber.net/ham/)
- $\blacksquare$ Configure VHF Packet Client
- $\Box$ **Configure Telnet Client**
- **Send email to register your email address**

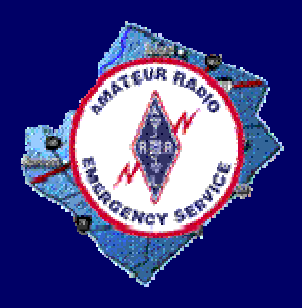

## **Airmail Main Screen Airmail Main Screen**

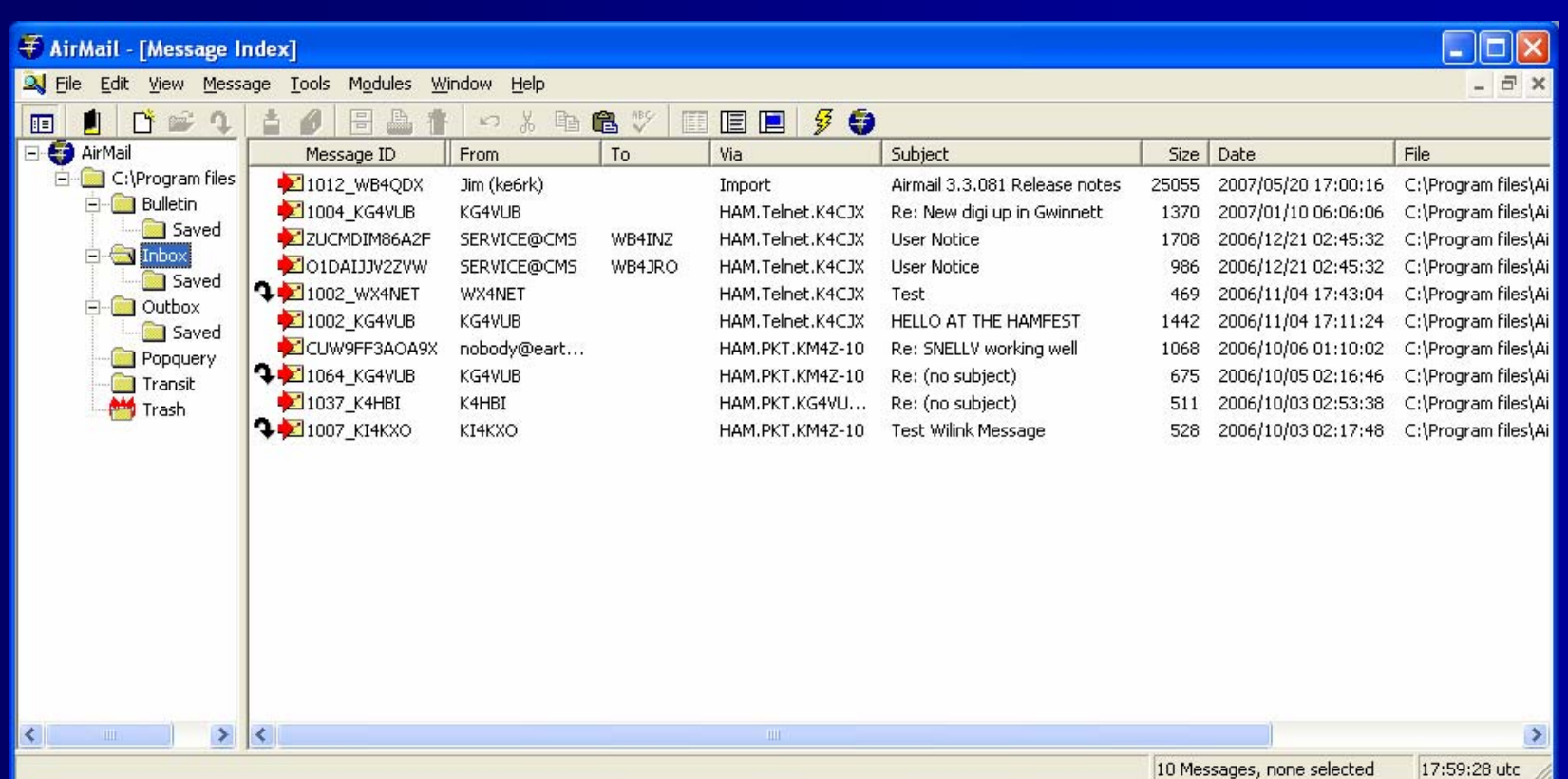

# **Configuring Configuring AirMail AirMail**

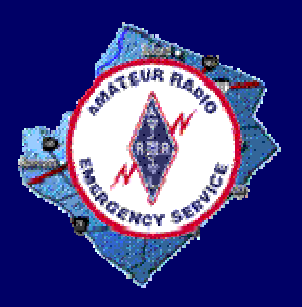

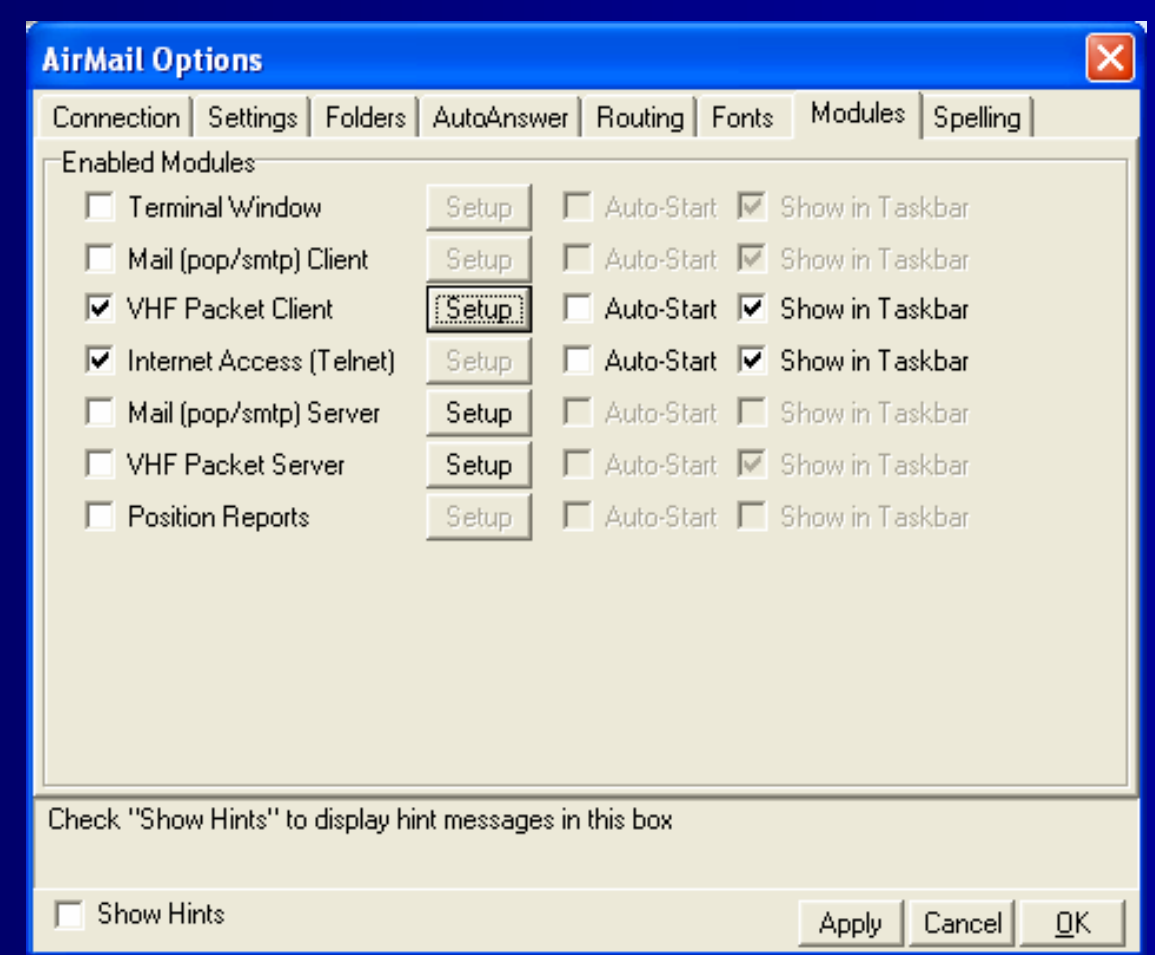

# **Configuring VHF Packet Client Packet Client**

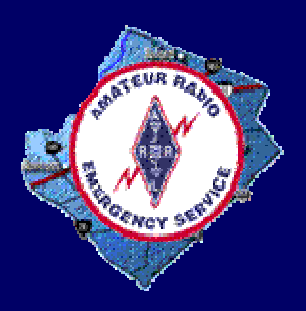

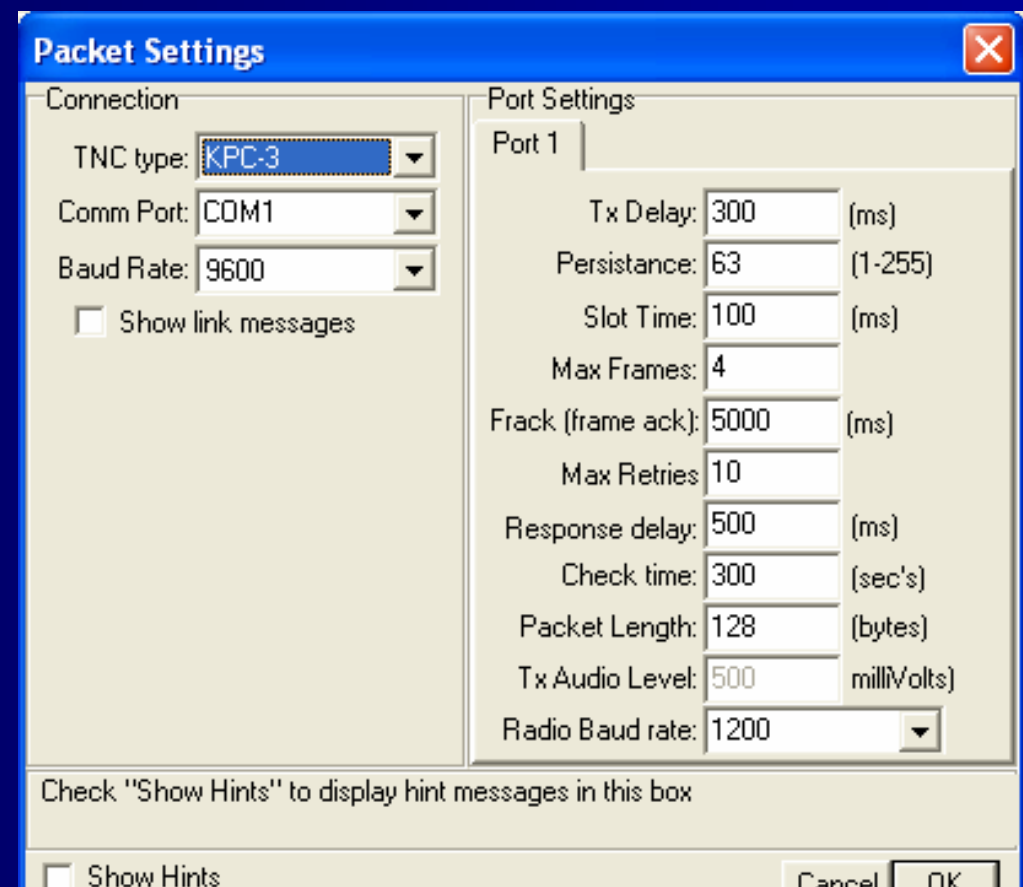

Lancel |

모시

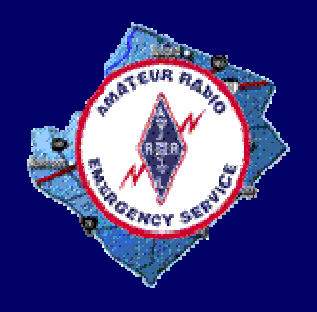

# **Setting Packet Stations Setting Packet Stations**

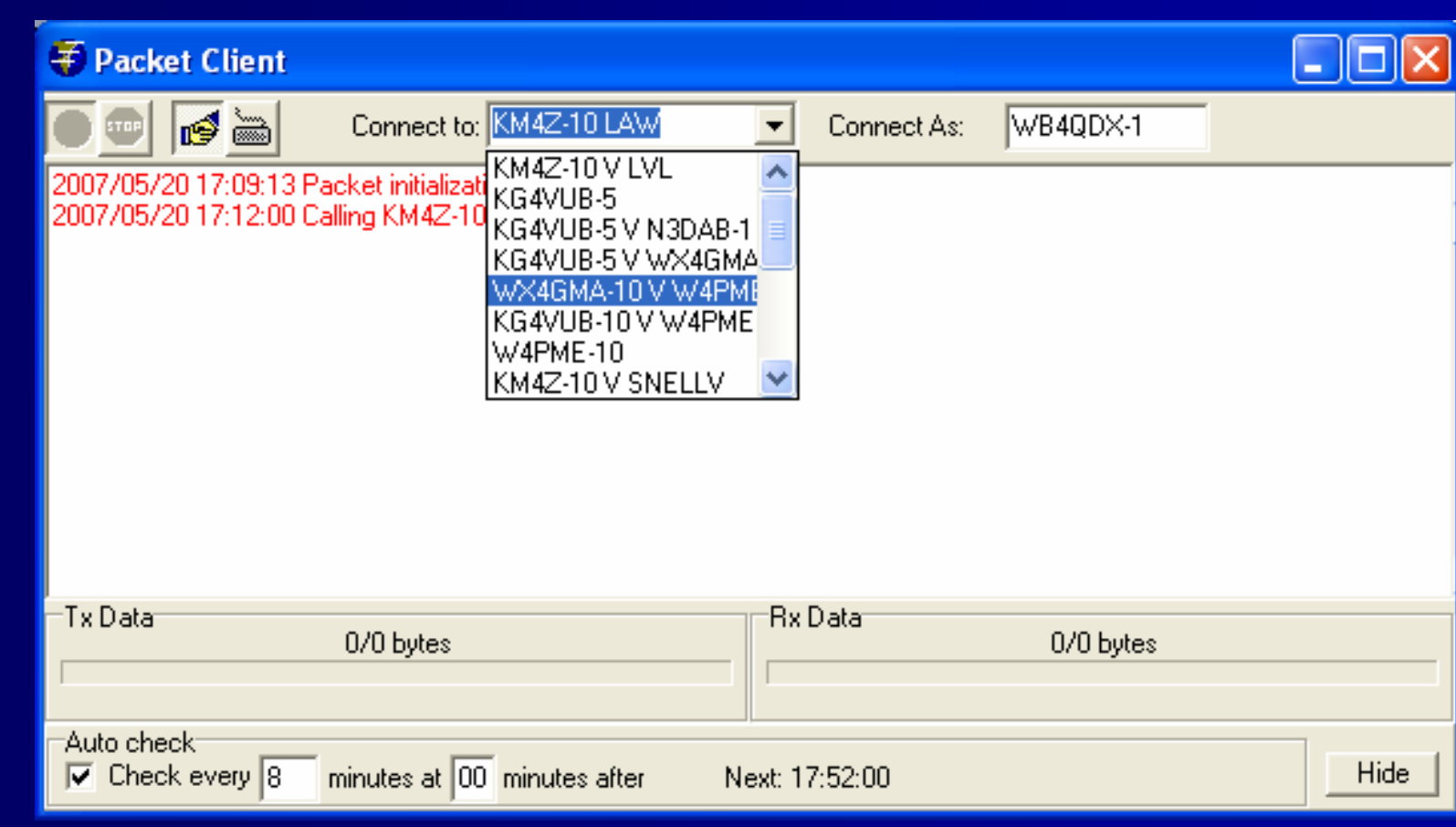

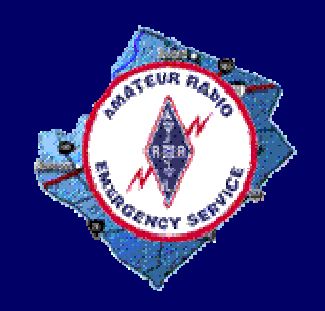

# **Configuring Telnet Configuring Telnet**

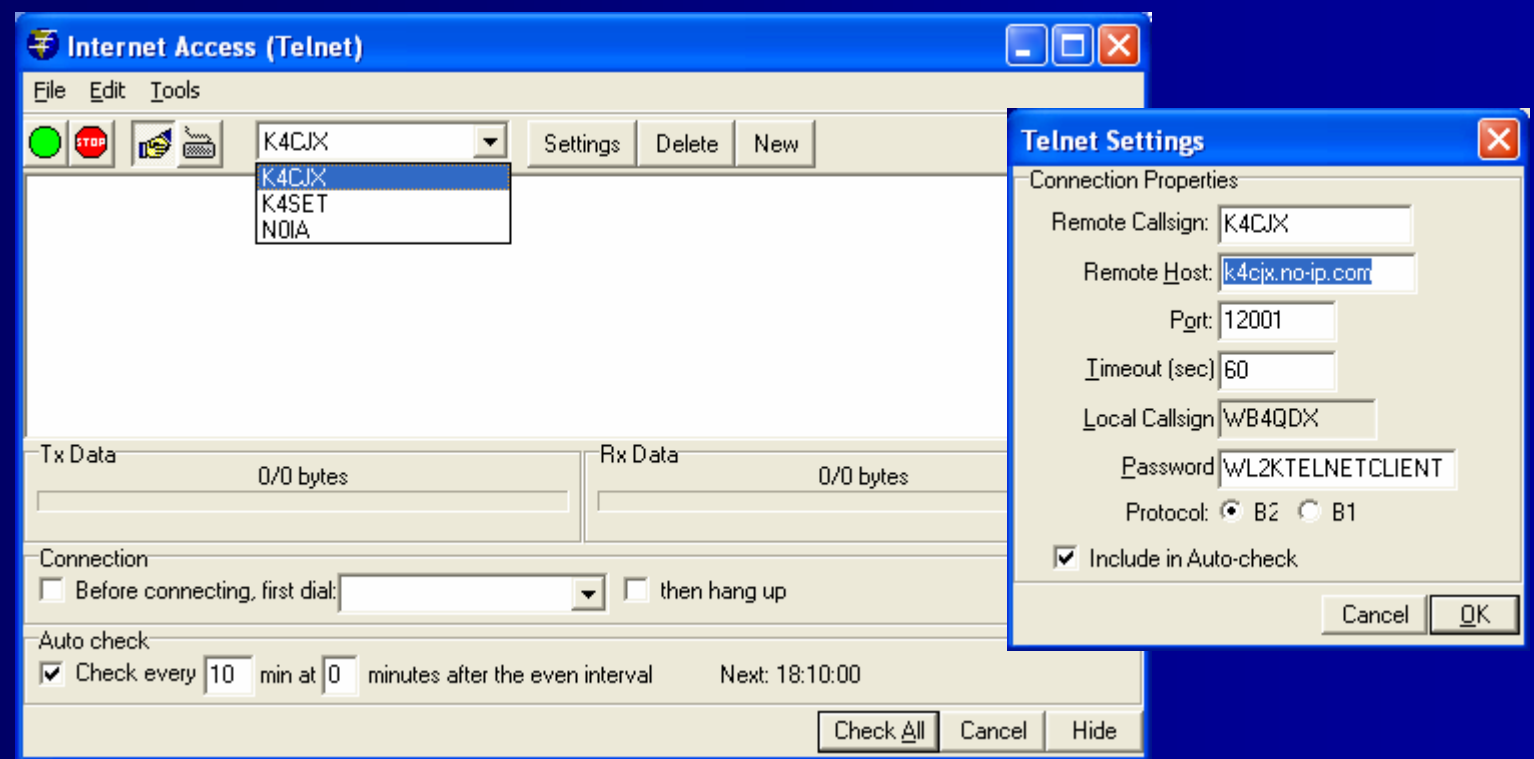

### **Telnet Stations**

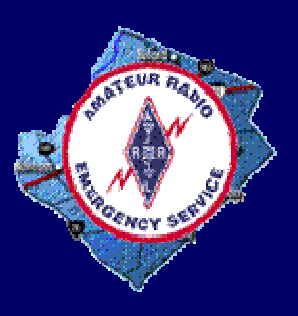

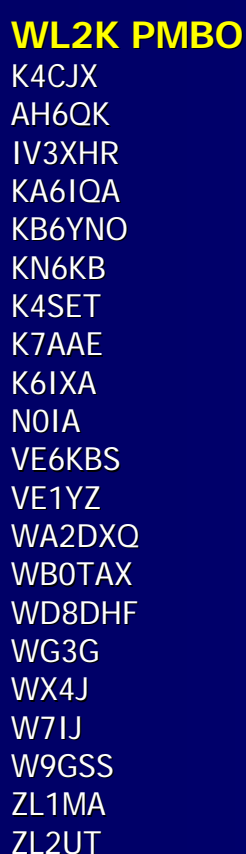

**Remote Host** k4cjx.no-ip.com ah6qk.no-ip.com iv3n0ia.no-ip.com 6swan.dyndns.org kb6yno.no-ip.com kn6kb.no-ip.com k4set.no-ip.com k7aae.no-ip.com k6ixa.no-ip.com n0ia.no-ip.com ve6kbs.no-ip.com ve1yz.no-ip.com wa2dxq.no-ip.com 208.254.214.102 wd8dhf.no-ip.com wg3g.no-ip.com wx4j.no-ip.com w7ij.no-ip.com w9qss.no-ip.com zl1ma.no-ip.com zl2ut.no-ip.com

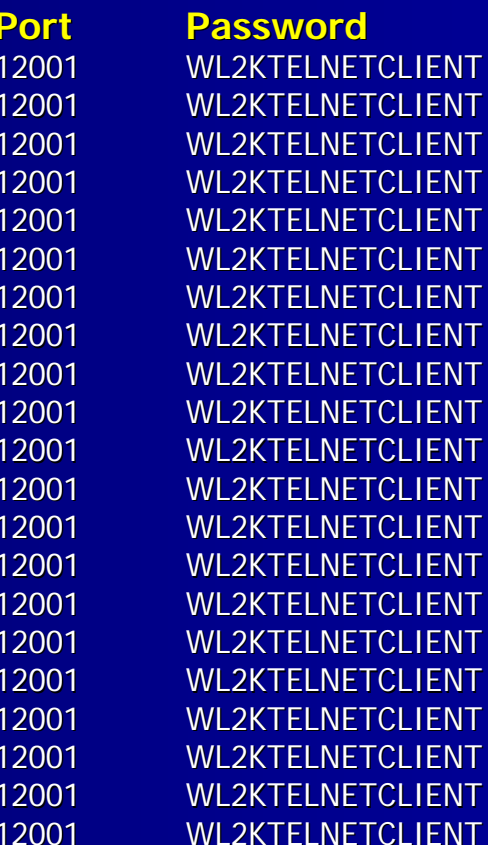

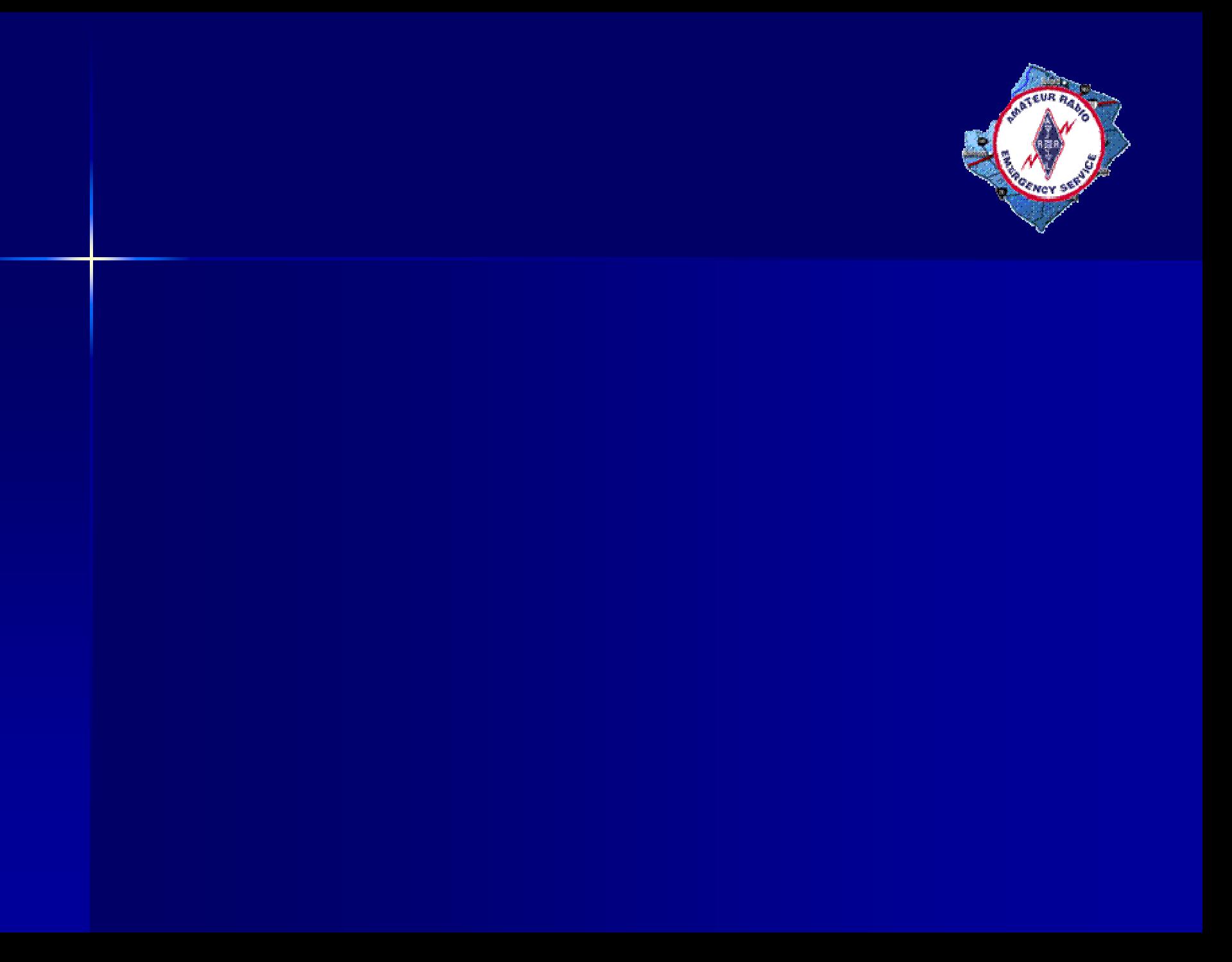

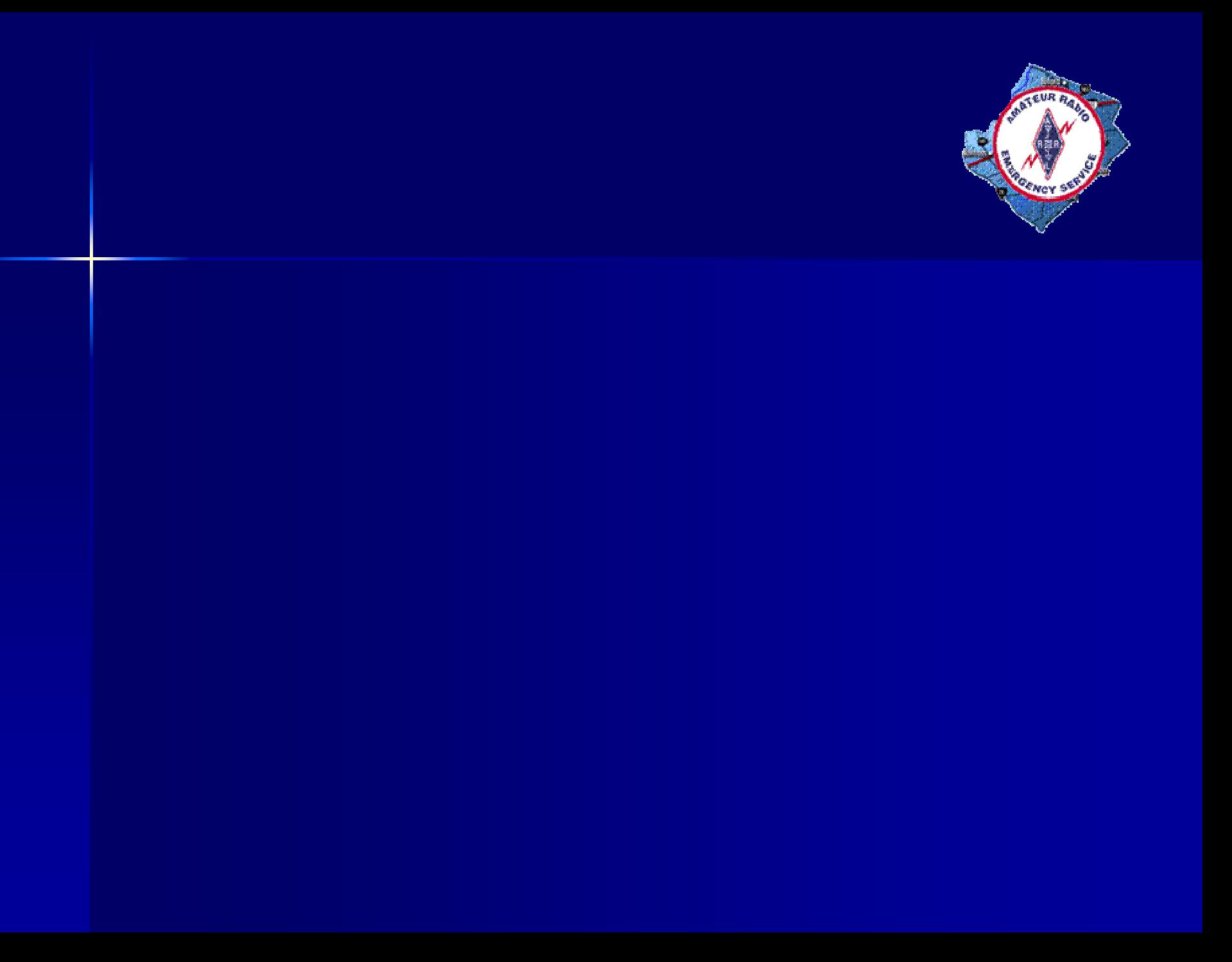